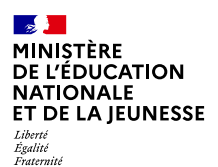

**TERRITOIRES NUMÉRIQUES ÉDUCATIFS**

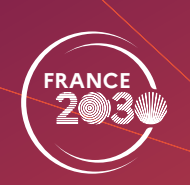

# **Offre de formation TNE pour le second degré**

### 1er semestre 2024

**[tne.reseau-canope.fr](https://tne.reseau-canope.fr)**

 $\sum_{i=1}^{\infty}$ 

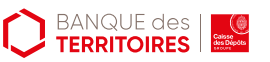

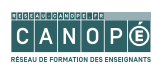

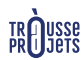

## **SOLUTIONS NUMÉRIQUES ÉDUCATIVES**

Après une formation de 30 minutes, vous pouvez activer **gratuitement**  une ou plusieurs solutions numériques éducatives dans votre ENT pour une utilisation en classe.

Elles couvrent l'ensemble des disciplines de la maternelle au lycée (dont les savoirs fondamentaux), et certaines sont spécifiques à l'inclusion scolaire.

Ces solutions numériques produites par des éditeurs et sociétés EdTech ont été retenues dans le cadre d'un marché public porté par Réseau Canopé et financé par le plan d'investissement France 2030.

**<sup>C</sup>** Collège **<sup>L</sup>** Lycée

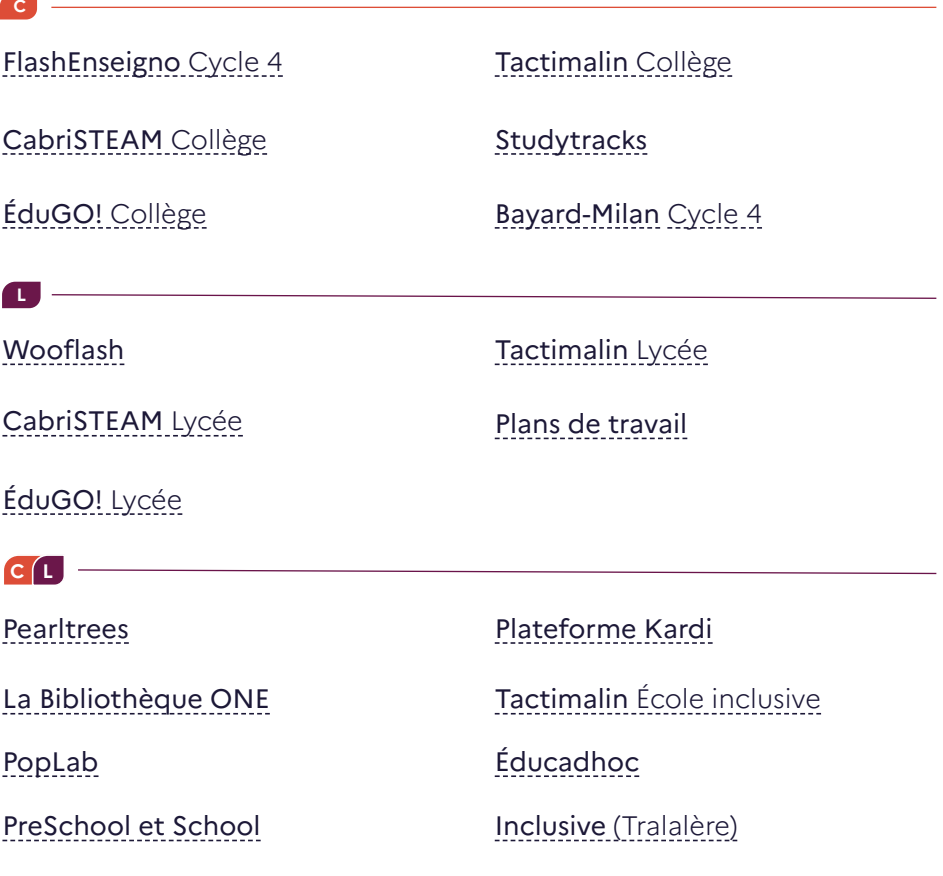

### **MODULES THÉMATIQUES**

 $\overline{1}$  1 à 2 h  $\overline{2}$  Webinaire  $\overline{2}$  A votre rythme

#### **C** Collège L Lycée

Les modules de formation thématiques incluent un temps asynchrone et, le plus souvent, un temps de webinaire. Ils explorent un certain nombre de sujets autour du numérique, tels que les usages pédagogiques des matériels informatiques, la robotique et la programmation, la différenciation ou encore les enjeux des données.

Vous retrouverez des vidéos de mise en œuvre dans les classes, des témoignages d'enseignants, des interventions d'experts, qui complètent et illustrent les parties théoriques.

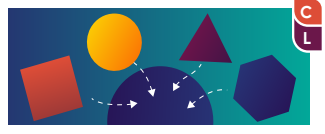

[Une consigne bien pensée](https://tne.reseau-canope.fr/parcours/une-consigne-bien-pensee-pour-bien-differencier.html)  pour bien différencier

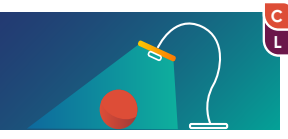

[Le visualiseur, utilisations](https://tne.reseau-canope.fr/parcours/le-visualiseur-utilisations-et-pratiques-pedagogiques-en-classe.html)  [et pratiques pédagogiques](https://tne.reseau-canope.fr/parcours/le-visualiseur-utilisations-et-pratiques-pedagogiques-en-classe.html)  [en classe](https://tne.reseau-canope.fr/parcours/le-visualiseur-utilisations-et-pratiques-pedagogiques-en-classe.html)

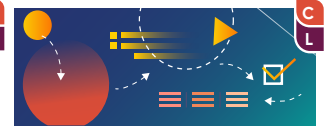

[Le plan de travail](https://tne.reseau-canope.fr/parcours/le-plan-de-travail-pour-developper-lautonomie-des-eleves.html)  [pour développer l'autonomie](https://tne.reseau-canope.fr/parcours/le-plan-de-travail-pour-developper-lautonomie-des-eleves) [des élèves](https://tne.reseau-canope.fr/parcours/le-plan-de-travail-pour-developper-lautonomie-des-eleves.html)

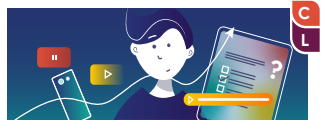

[Le numérique pour favoriser](https://tne.reseau-canope.fr/parcours/le-numerique-pour-favoriser-la-motivation-des-eleves) la motivation des élèves

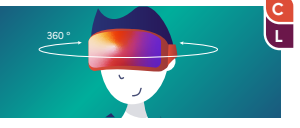

[Premiers usages pédagogiques](https://tne.reseau-canope.fr/parcours/premiers-usages-pedagogiques-de-la-realite-virtuelle) de la réalité virtuelle et des images 360°

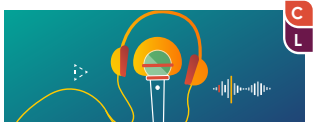

[À la découverte](https://tne.reseau-canope.fr/parcours/a-la-decouverte-de-la-webradio.html)  de la webradio

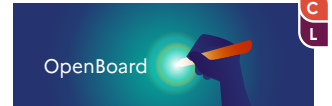

Openboard : [Des apprentissages](https://tne.reseau-canope.fr/parcours/openboard-des-apprentissages-collaboratifs-avec-le-tableau-interactif-de-la-classe)  [collaboratifs avec le tableau](https://tne.reseau-canope.fr/parcours/openboard-des-apprentissages-collaboratifs-avec-le-tableau-interactif-de-la-classe) [interactif d](https://tne.reseau-canope.fr/parcours/openboard-des-apprentissages-collaboratifs-avec-le-tableau-interactif-de-la-classe)e votre classe

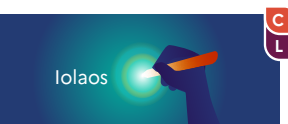

Iolaos : [Des apprentissages](https://tne.reseau-canope.fr/parcours/iolaos-des-apprentissages-collaboratifs-avec-le-tableau-interactif-de-la-classe)  [collaboratifs avec le tableau](https://tne.reseau-canope.fr/parcours/iolaos-des-apprentissages-collaboratifs-avec-le-tableau-interactif-de-la-classe) [interactif](https://tne.reseau-canope.fr/parcours/iolaos-des-apprentissages-collaboratifs-avec-le-tableau-interactif-de-la-classe) de votre classe

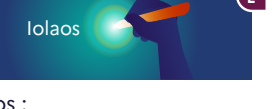

PROCHAINEMENT

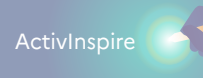

ActivInspire : Des apprentissages collaboratifs avec le tableau interactif de votre classe

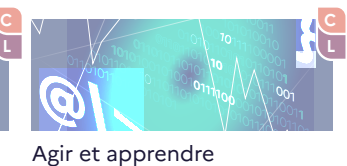

dans un monde de données

### **FOCUS M@GISTÈRE TNE**

**<sup>C</sup>** Collège **<sup>L</sup>** Lycée

Les focus M@gistère TNE s'effectuent en autoformation, au rythme de chacun. Ils sont constitués d'activités interactives, de tutoriels et de propositions concrètes pour mettre en œuvre une notion liée au numérique dans le cadre de la classe. Des interventions d'experts, des situations en classe, sous forme de vidéos, illustrent et explicitent les propos théoriques.

Ces modules de formation sont généralement produits en coconstruction avec un partenaire académique (DSDEN, rectorat).

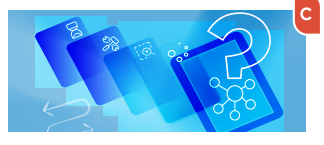

 $2 h$   $\left[\begin{array}{cc} 1 & 0 \\ 0 & 0 \end{array}\right]$  Autoformation

Des outils numériques [au service de la résolution](https://tne.reseau-canope.fr/notice/des-outils-numeriques-au-service-de-la-resolution-de-problemes) de problèmes

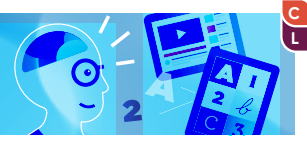

Numérique et EBEP : conception ou adaptation [de supports d'apprentissage](https://tne.reseau-canope.fr/notice/numerique-et-ebep-conception-ou-adaptation-de-supports-dapprentissage-accessibles-a-tous) accessibles à tous

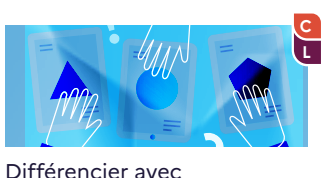

Différencier avec [le numérique : pourquoi,](https://tne.reseau-canope.fr/notice/differencier-avec-le-numerique-pourquoi-pour-qui-comment)  pour qui, comment ?

PROCHAINEMENT

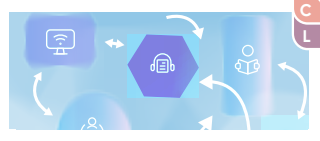

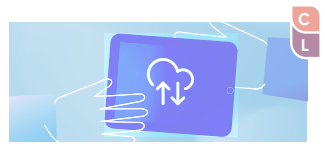

Forme scolaire et numérique Les communs numériques

Une offre de webinaires est accessible pour se former sur le numérique, poser des questions en direct à des formateurs expérimentés et échanger entre pairs.

La programmation hebdomadaire est renouvelée régulièrement. L'inscription se fait en ligne.

#### **Liens des webinaires par thématiques**

[Adaptez votre enseignement aux besoins éducatifs particuliers des élèves](https://tne.reseau-canope.fr/besoin/detail/adaptez-votre-enseignement-aux-besoins-educatifs-particuliers-des-eleves#c13) [Articulez le présentiel et le distanciel](https://tne.reseau-canope.fr/besoin/detail/articulez-le-presentiel-et-le-distanciel#b13)

[Différenciez votre pédagogie](https://tne.reseau-canope.fr/besoin/detail/differenciez-votre-pedagogie#b13)

[Découvrez la robotique et la programmation](https://tne.reseau-canope.fr/besoin/detail/decouvrez-la-robotique-et-la-programmation#b13)

[Appréhendez les usages pédagogiques des matériels](https://tne.reseau-canope.fr/besoin/detail/apprehendez-les-usages-pedagogiques-des-materiels)

[Agir et apprendre dans un monde de données](https://tne.reseau-canope.fr/besoin/detail/agir-et-apprendre-dans-un-monde-de-donnees#c13)

[Collaborez en équipe pédagogique](https://tne.reseau-canope.fr/besoin/detail/collaborez-en-equipe-pedagogique#b13)

[Encouragez les interactivités et la coopération entre élèves](https://tne.reseau-canope.fr/besoin/detail/encouragez-les-interactivites-et-la-cooperation-entre-eleves#b13)

[Intégrez l'ÉMI dans vos séances pédagogiques](https://tne.reseau-canope.fr/besoin/detail/integrez-lemi-dans-vos-seances-pedagogiques#b13)

[Mettez en œuvre la classe inversée](https://tne.reseau-canope.fr/besoin/detail/mettez-en-oeuvre-la-classe-inversee#b13)

[Intégrez le numérique dans les disciplines et les savoirs fondamentaux](https://tne.reseau-canope.fr/besoin/detail/integrez-le-numerique-dans-les-disciplines-et-les-savoirs-fondamentaux#b13)

#### **Lien vers le calendrier**

[Calendrier](https://tne.reseau-canope.fr/)

[Nous vous proposons aussi de courts modules de formation \(environ 10 min\)](https://tne.reseau-canope.fr/parcours/les-usages-numeriques-en-classe.html)  basés sur les recommandations de la recherche pour mieux comprendre les effets des outils numériques sur les apprentissages des élèves, et vous aider à ajuster vos gestes professionnels à l'aune de ces découvertes. Vous pourrez consulter ces modules sur votre ordinateur, votre tablette ou votre téléphone…

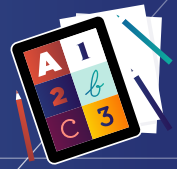

**Les usages quotidiens du numérique en classe** créé par Réseau Canopé & Didask

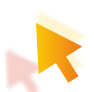

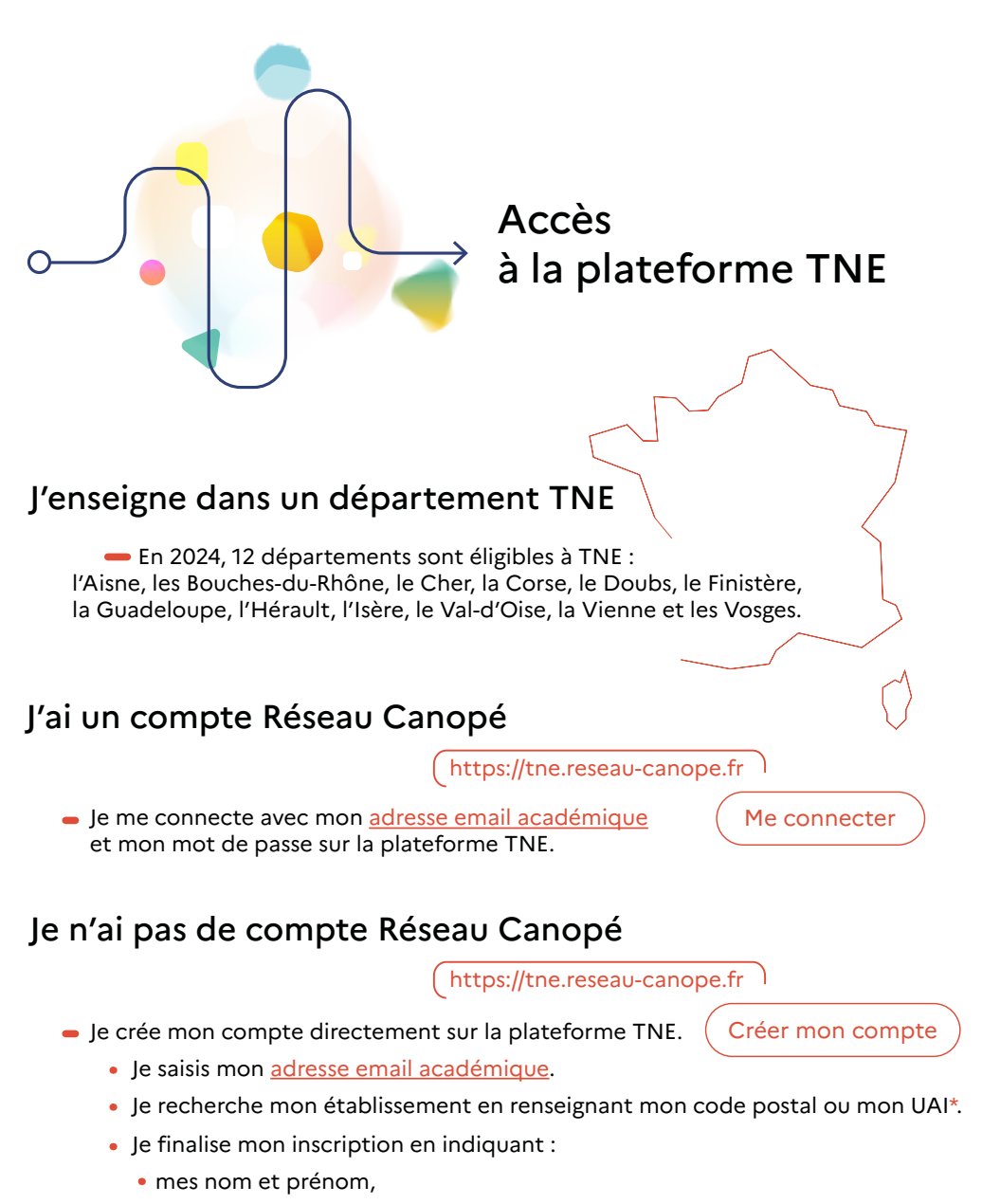

- mon mot de passe,
- ma fonction à l'aide du menu déroulant.

\*Unité administrative immatriculée : se compose d'un ensemble de 7 chiffres et d'une lettre. Les trois premiers chiffres correspondent toujours au numéro du département (Exemple : 0470009E).